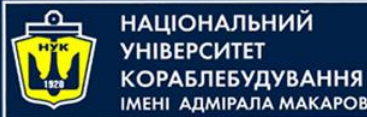

## IMEHI AJMIPAJA MAKAPOBA Algorithms & Programming

Kotlin language (p.7 – using functions)

> Yevhen Berkunskyi, NUoS eugeny.berkunsky@gmail.com http://www.berkut.mk.ua

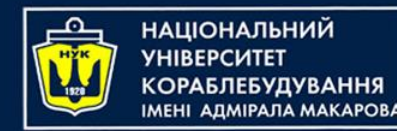

- A function is a piece of code that performs a specific task and can be reused.
- Functions are a very important part of programming.
- Moreover, a program is essentially a sequence of functions interrelated to perform a more complex task.

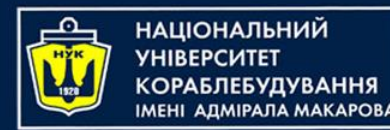

- Previously, we have already used the println() function from the Kotlin standard library to print data to the console.
- You can declare your own functions in your code.
- Some functions need to receive the data they need to solve a problem.
- Some return values and produce output to be used somewhere else after the function has completed.

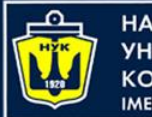

ІАШОНАЛЬНИЙ

- Functions allow you to make the program modular, that is, to divide the program into several small subroutines (functions), which together perform the task.
- Another advantage of functions is that they can be reused.
- This feature allows you to reuse once written code, which in turn greatly reduces the amount of program code!

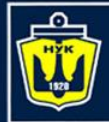

НАЦІОНАЛЬНИЙ **HIRFPCUTFT СОРАБЛЕБУДУВАННЯ МЕНІ АДМІРАЛА МАКАРОВА** 

## Functions in Kotlin

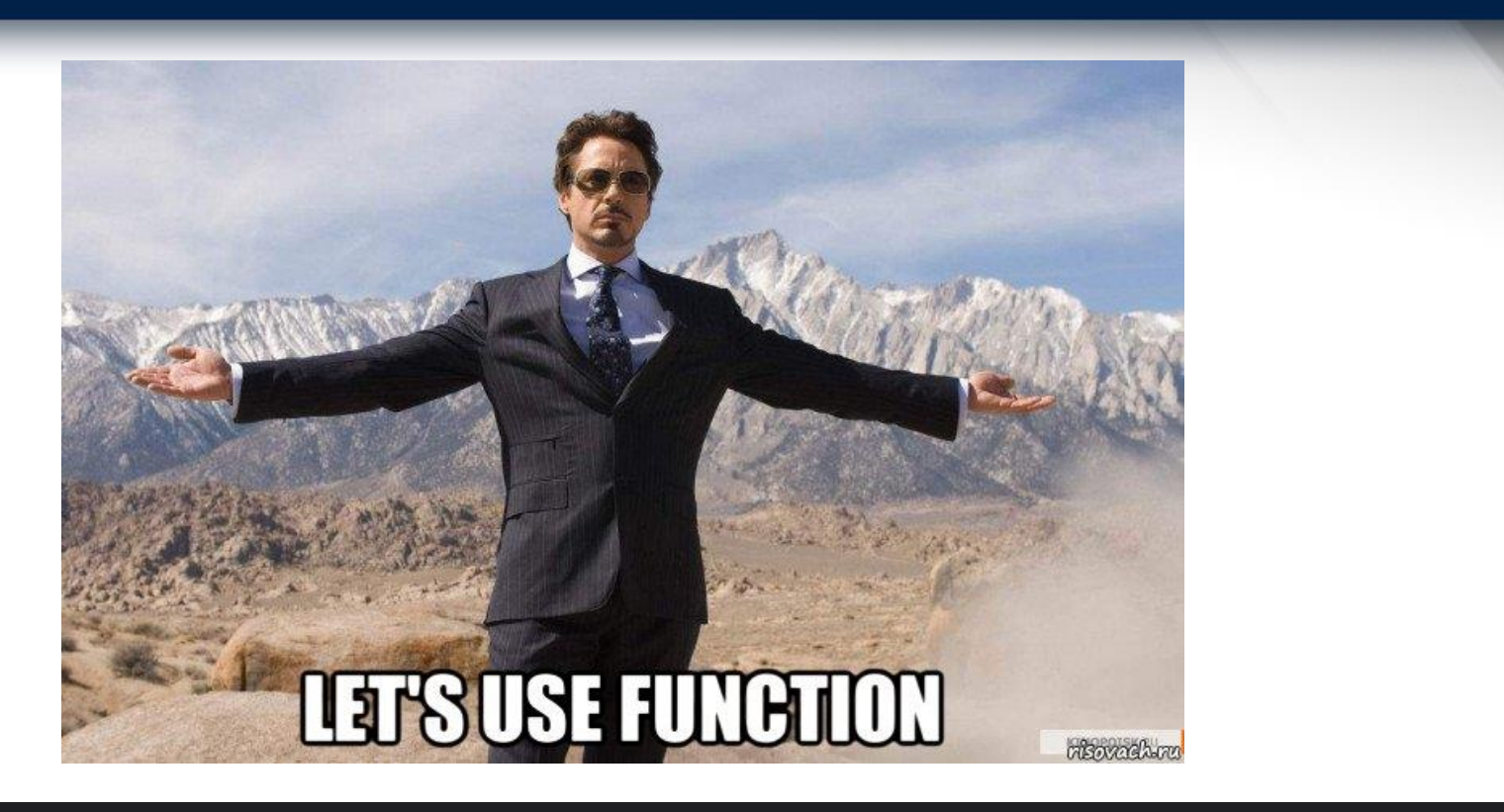

fun readInt() = *readln*().*toInt*() fun readDouble() = *readln*().*toDouble*() fun readInts() = *readln*().*split*(" ").*map* **{ it**.*toInt*() **}** fun readDoubles() = *readln*().*split*(" ").*map* **{ it**.*toDouble*() **}**

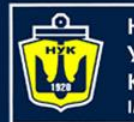

НАЦІОНАЛЬНИЙ **СОРАБЛЕБУДУВАННЯ МЕНІ АДМІРАЛА МАКАРОВА** 

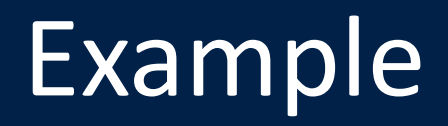

```
fun main() {
    val n = readInt()
    val intList = readInts()
```

```
val x = readDouble()
val listOfDoubles = readDoubles()
// ...
```

```
fun readInt() = readln().toInt()
fun readDouble() = readln().toDouble()
fun readInts() = readln().split(" ").map { it.toInt() }
fun readDoubles() = readln().split(" ").map {it.toDouble()}
```
}

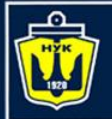

**НАЦІОНАЛЬНИЙ YHIBEPCUTET КОРАБЛЕБУДУВАННЯ MEHI AAMIPAJA MAKAPOBA** 

## Anatomy of a function

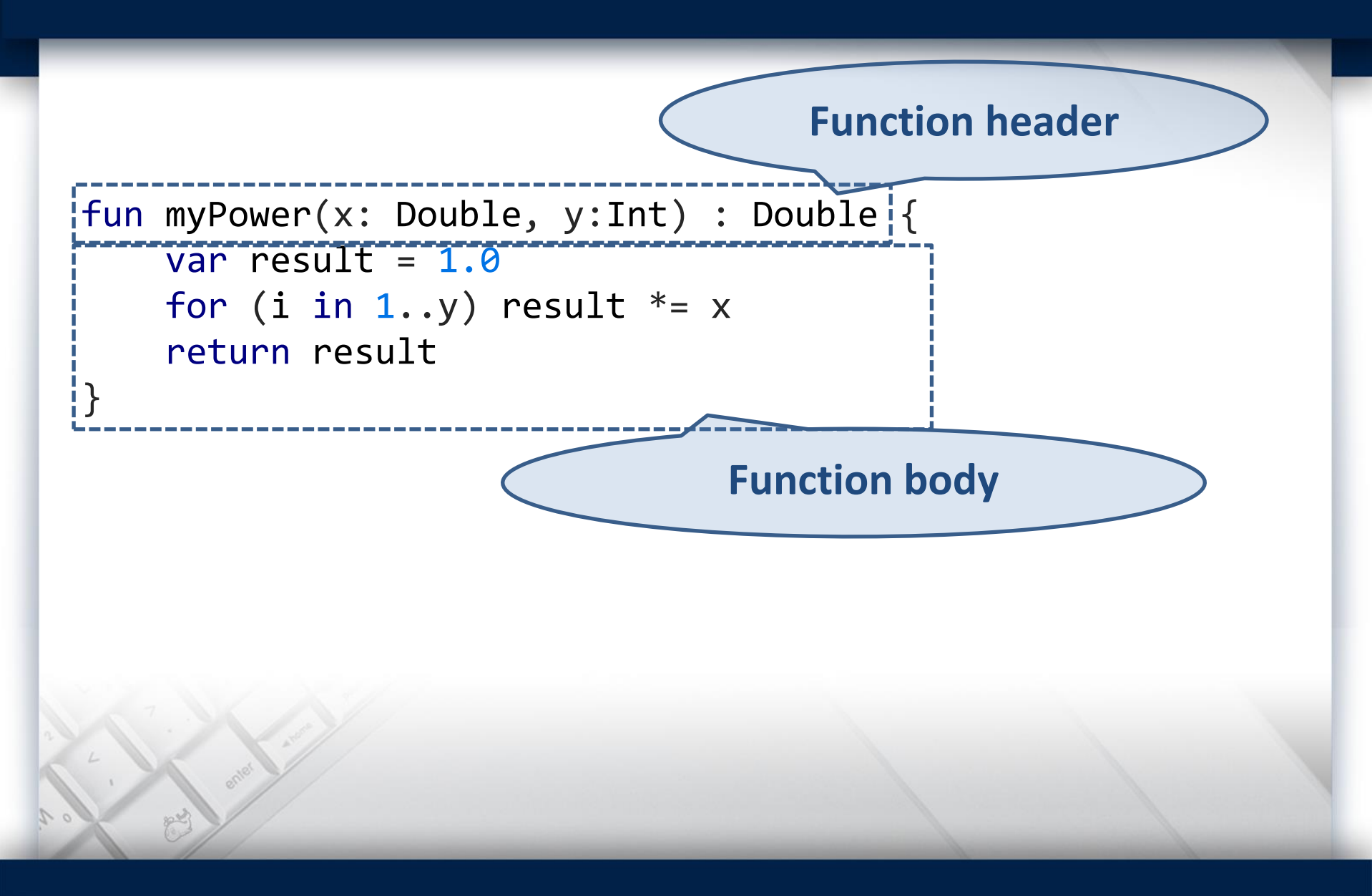

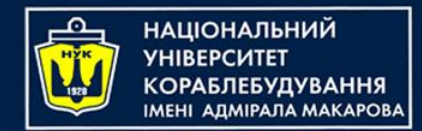

## **Function header**

- The first part of the function is the header.
- The function header consists of five parts: visibility modifier, function declaration keyword, function name, function parameters, return type

#### *In our case, there is no modifier (it is optional)*

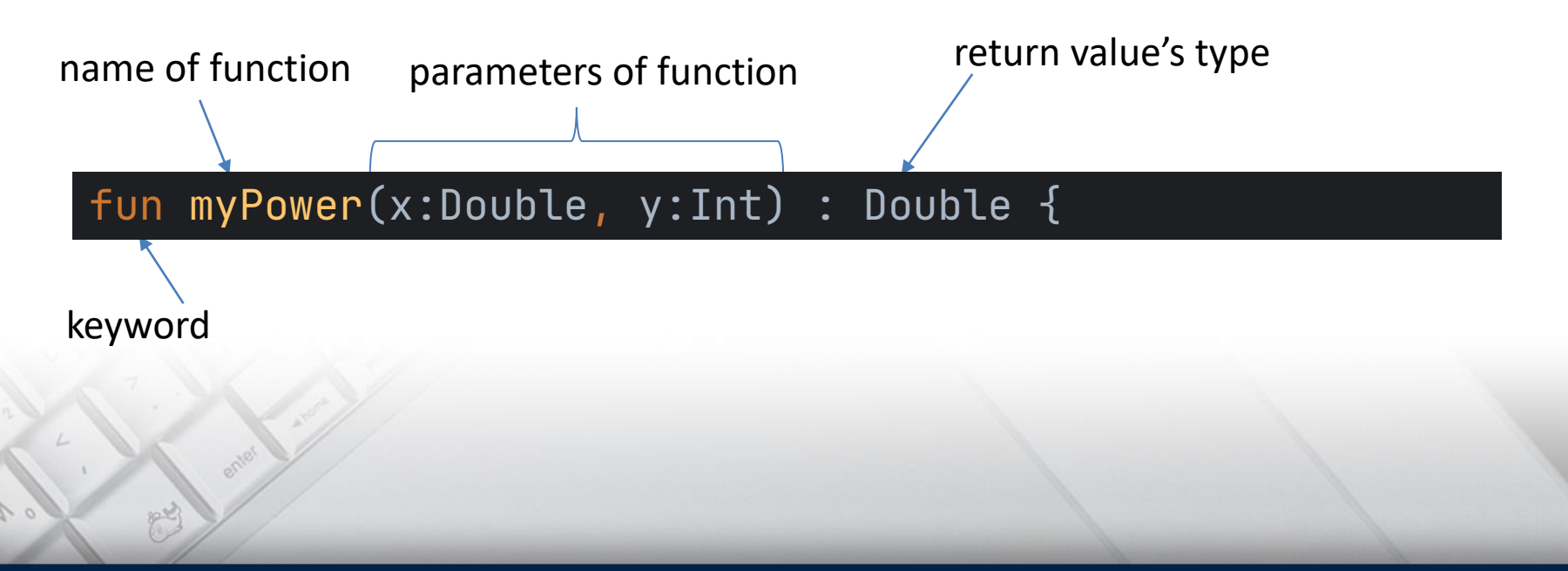

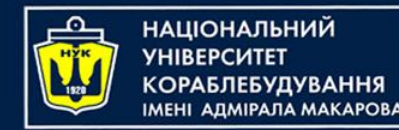

## **Function body**

- The header is followed by the body of the function, enclosed in curly braces.
- The body is the part of the function where the main action takes place.
- It may contain a **return** statement that defines the data to be returned.

```
var result = 1.0for (i \text{ in } 1..y) result *= xreturn result
```
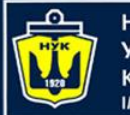

НАЦІОНАЛЬНИЙ ΑΠΜΙΡΑΠΑ ΜΑΚΑΡΟΒΑ

## Functions in Kotlin

There are two types of function in Kotlin:

- Functions that return value
- Functions that do not return values

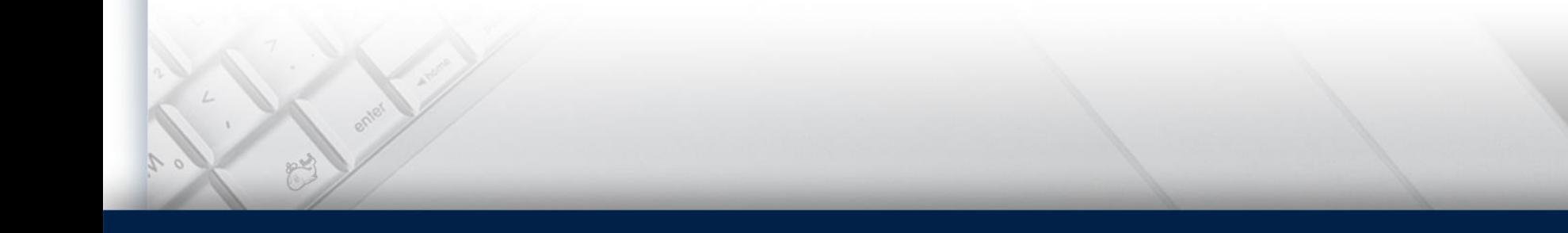

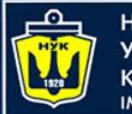

НАШОНАЛЬНИЙ

## Functions in Kotlin

Functions that do not return values, after completing their work, do not give any answer to the program.

Let's look on the structure of the declaration of such functions.

```
// structure of the declaration functions that not return value
fun /*function name*/(/*function parameters*/) // header
\mathcal{A}// body
}
```
- The absence of a function type indicates that this function does not return any values.
- The reserved word **fun** is followed by the name of the function.
- Then a pair of parentheses are placed.
- If you need to transfer some data to the function, then the function parameters are declared inside the parentheses, they are separated from each other by commas.
- After the function header, two curly braces are written, inside which is the code, called the body of the function.

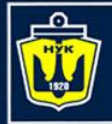

**НАЦІОНАЛЬНИЙ YHIBEPCUTET КОРАБЛЕБУДУВАННЯ IMEHI АДМІРАЛА MAKAPOBA** 

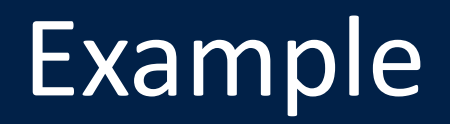

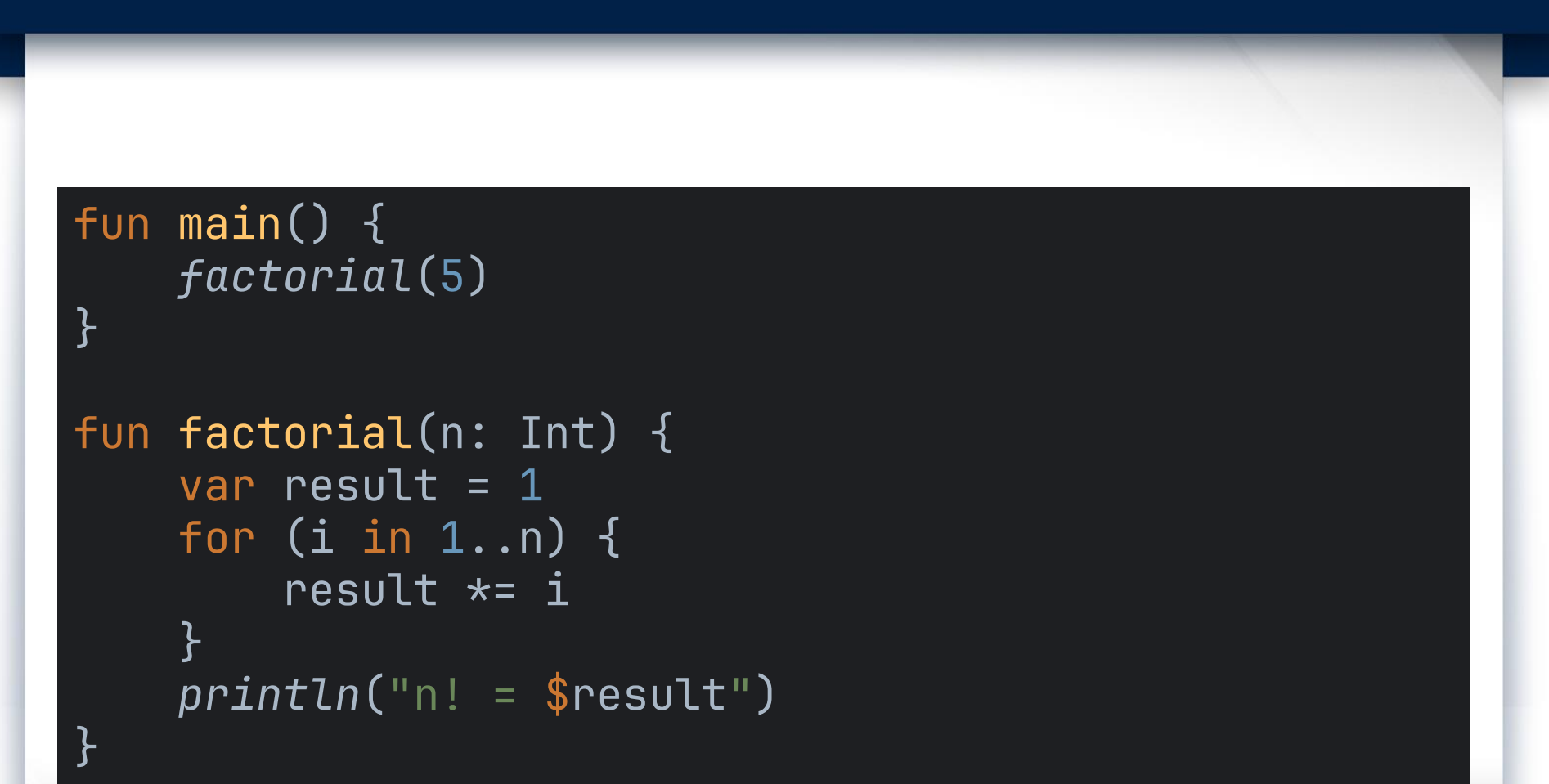

What is the problem with this function?

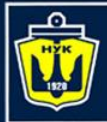

**НАЦІОНАЛЬНИЙ YHIBEPCMTET КОРАБЛЕБУДУВАННЯ** IMEHI AДMIPAЛA MAKAPOBA

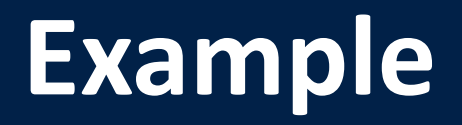

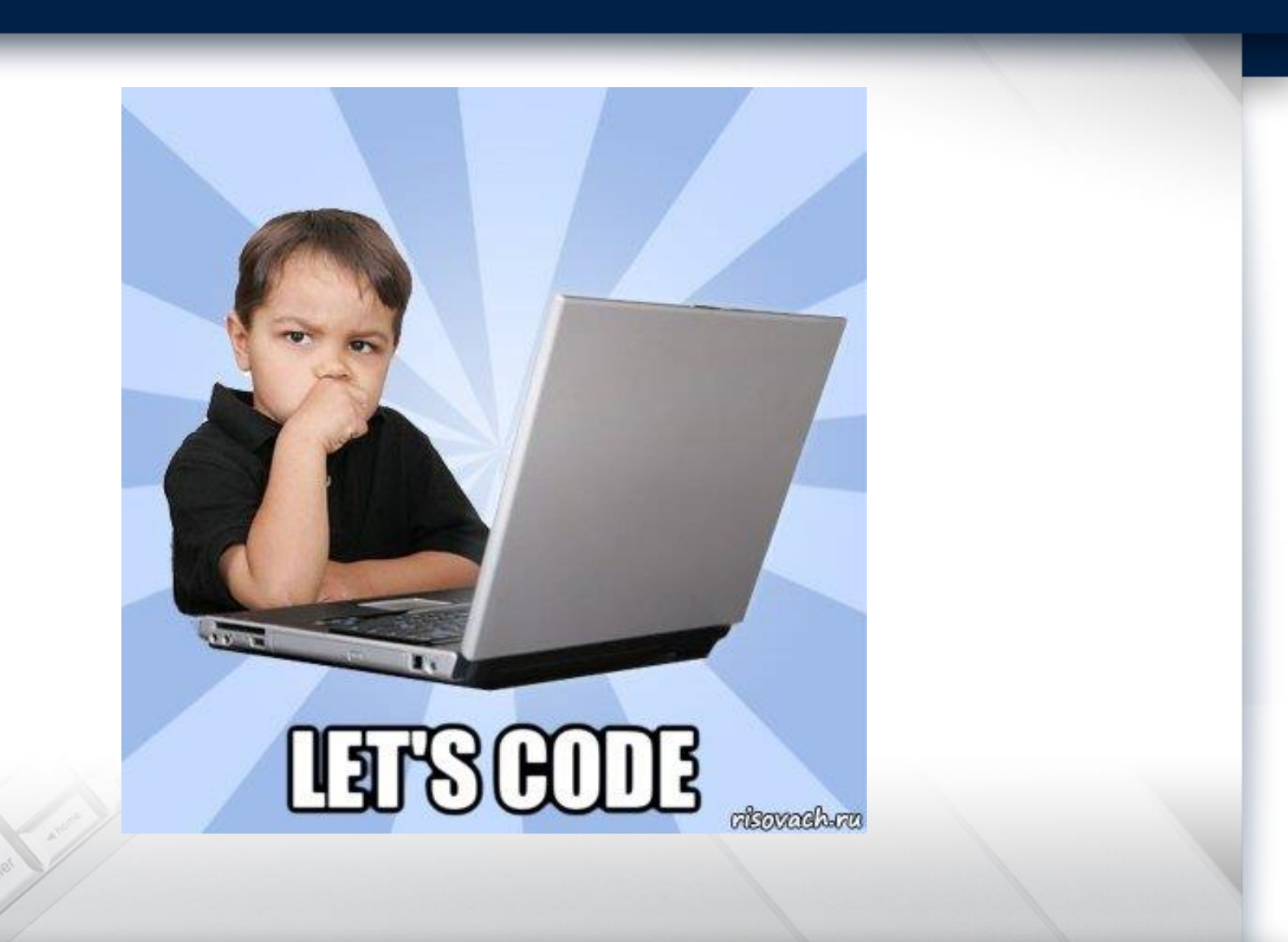

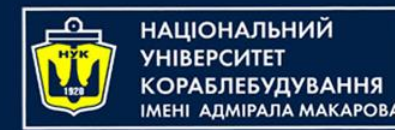

- Functions that return a value, upon completion of their work, return a certain result.
- Such functions can return any type of value.
- The structure of functions that return a value is slightly different from the structure of the functions discussed earlier.

```
// structure of the declaration functions that return value 
fun /*function name*/(/*parameters*/): /* return type */
// function header
{
// body
return /* returning value */;
}
```
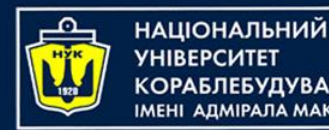

- In the function header, you first need to define the return data type, it can be an Int data type if you want to return an integer, or a Double data type for floating point numbers, etc.
- Since the function must return a value, a special **return** statement must be provided for this. It can be used to return a value when the function completes.
- To do this, you need to specify a variable containing the desired value, or some value, after the **return** statement.
- The data type of the returned value must match the data type in the header.

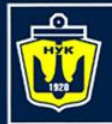

**НАЦІОНАЛЬНИЙ УНІВЕРСИТЕТ КОРАБЛЕБУДУВАННЯ** IMEHI AJMIPAJA MAKAPOBA

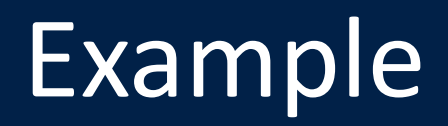

```
fun main() {
    val n = readln().toInt()
    println(factorial(5))
}
fun factorial(n: Int) : Int {
    var result = 1for (i in 1..n) {
        result *= i
    <u>}</u>
    return result
```
}<br>

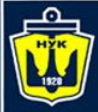

**НАЦІОНАЛЬНИЙ YHIBEPCUTET** 

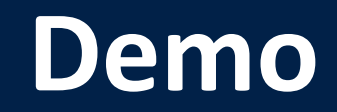

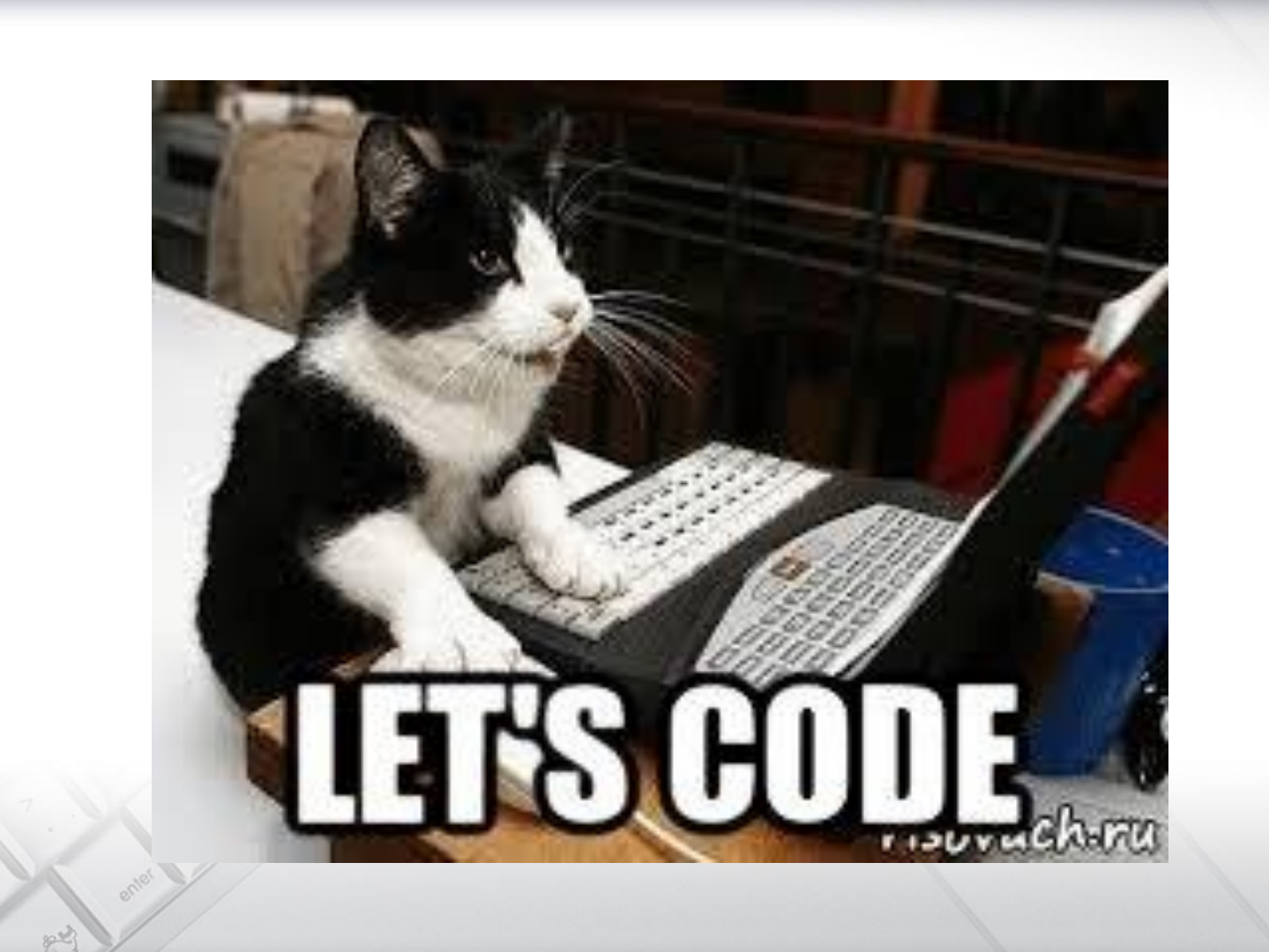

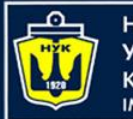

НАШОНАЛЬНИЙ ΑΠΜΙΡΑΠΑ ΜΑΚΑΡΟΒΑ Ways to pass function parameters

In the Kotlin language, parameters are passed to a function in one way:

- By value
- rataranca
- **· By pointer**

*Let's consider such an example.*

We need to develop a program which inputs two numbers, then calls a function that swaps the input numbers, and then outputs them.

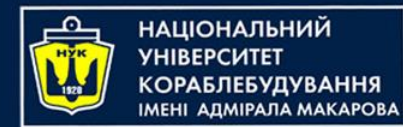

<u>}</u>

}<br>}

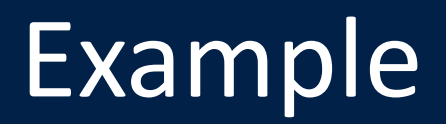

Pass by value

```
fun main() {
    var a = readln().toInt()
    var b = readln().toInt()
    swap(a, b)
    printLn("a = $a\nh = $b")
```

```
fun swap(a:Int, b:Int) {
    \overline{val} t = a
    a = b // Error! Val cannot be reassigned
    b = t // Error! Val cannot be reassigned
```
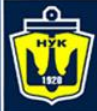

**НАЦІОНАЛЬНИЙ УНІВЕРСИТЕТ КОРАБЛЕБУДУВАННЯ** IMEHI AAMIPAJA MAKAPOBA

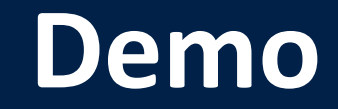

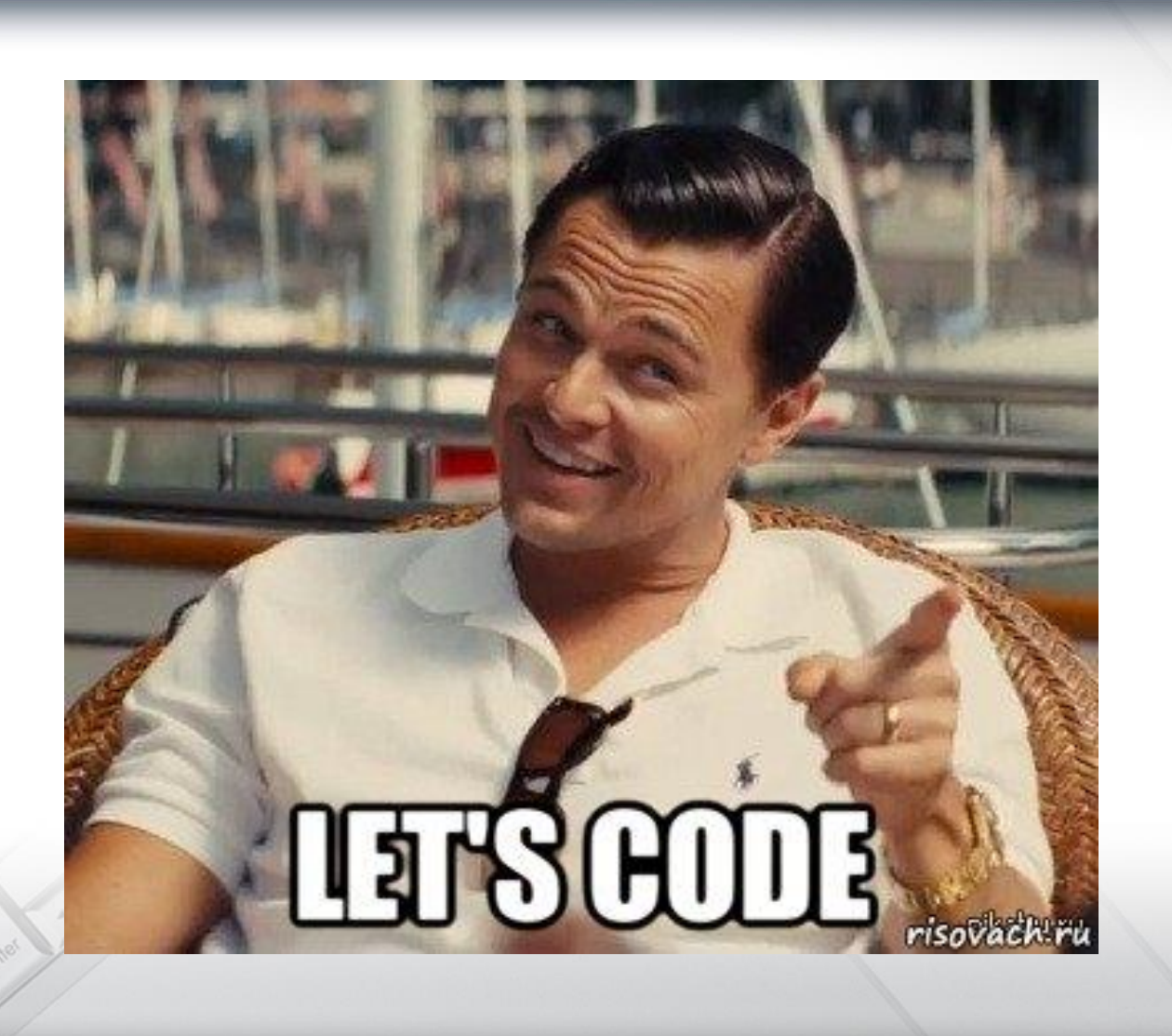

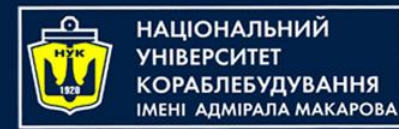

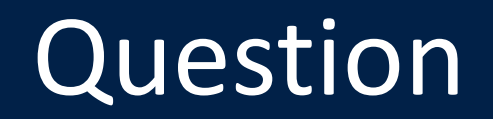

### What if we need to change the values of the function parameters?

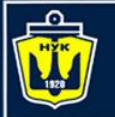

### **ІМНАПАНОІЦА**Н

### Array as function parameter

- Since passing an array by value, will create a copy of the entire array, is a time-consuming operation (especially for large arrays), a reference to it is always passed instead of an array
- That is, when declaring a function

#### **fun f(a : IntArray)**

• It will receive a reference to the array, which means it will be able to change the values of its elements.

*Note! You cannot change the array itself (for example, its size)!*

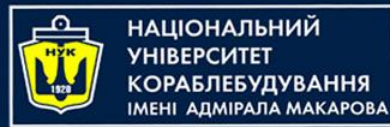

### Array as function parameter

Consider next task:

• Develop a function to find the index of the minimum element in an array.

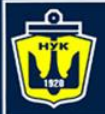

**НАЦІОНАЛЬНИЙ YHIBEPCUTET КОРАБЛЕБУДУВАННЯ МЕНІ АДМІРАЛА МАКАРОВА** 

### Array as function parameter

```
fun main() {
    val a = IntArray(10) {(1..100).random()}
    val res = indexOfMax(a)
    println(res)
}<br>}
fun indexOfMax(a: IntArray): Int {
    var result = \thetafor ((i, v) in a.withIndex()) {
        if (v>a[result]) result = i
    }
    return result
}<br>
```
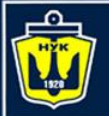

НАЦІОНАЛЬНИЙ <u>(ОРАБЛЕБУДУВАННЯ</u> **ARMIPARA MAKAPORA** 

## List as function parameter

#### Consider a task:

- Given a list of integers.
- Write all non-negative elements of the list to another list

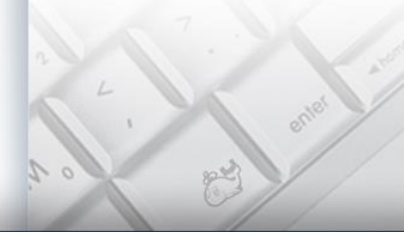

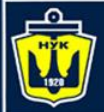

**НАЦІОНАЛЬНИЙ YHIBEPCUTET КОРАБЛЕБУДУВАННЯ MEHI AAMIPAJA MAKAPOBA** 

## List as function parameter

```
fun main() {
    val list = (IntArray(10) {(-20..20).random()}).toList()
    val res = findNonNegative(list)
    println(res)
}
fun findNonNegative(list: List<Int>): List<Int> {
    val res = mutableListOf<Int>()
    for (element in list) {
        if (element >= 0) {
            res += element
        }<br>}
    }
    return res
}<br>}
```
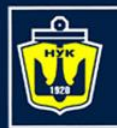

НАЦІОНАЛЬНИЙ ΑΠΜΙΡΑΠΑ ΜΑΚΑΡΟΒΑ

## Higher-Order Functions

#### Task:

- Given a list of integers.
- Write all non-negative elements of the list to another list

#### But that's just what we see!

**This problem has a very beautiful and short solution. in Kotlin!**

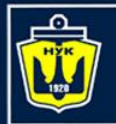

НАЦІОНАЛЬНИЙ **YHIBEPCUTET КОРАБЛЕБУДУВАННЯ MEHI AAMIPAJA MAKAPOBA** 

## Higher-Order Functions

```
fun main() {
    val list = (IntArray(10) {(-20..20).random()}).toList()
    val res = findNonNegative(list)
    println(res)
<u>}</u>
fun findNonNegative(list: List<Int>): List<Int> {
    return list.filter { it >= 0 }
}<br>}
```
#### list.filter **{ it** >= 0 **} ^^^** Higher-Order Function

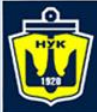

**НАЦІОНАЛЬНИЙ YHIBEPCMTET КОРАБЛЕБУДУВАННЯ** IMEHI AДMIPAЛA MAKAPOBA

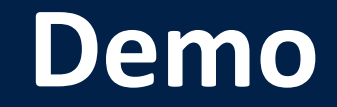

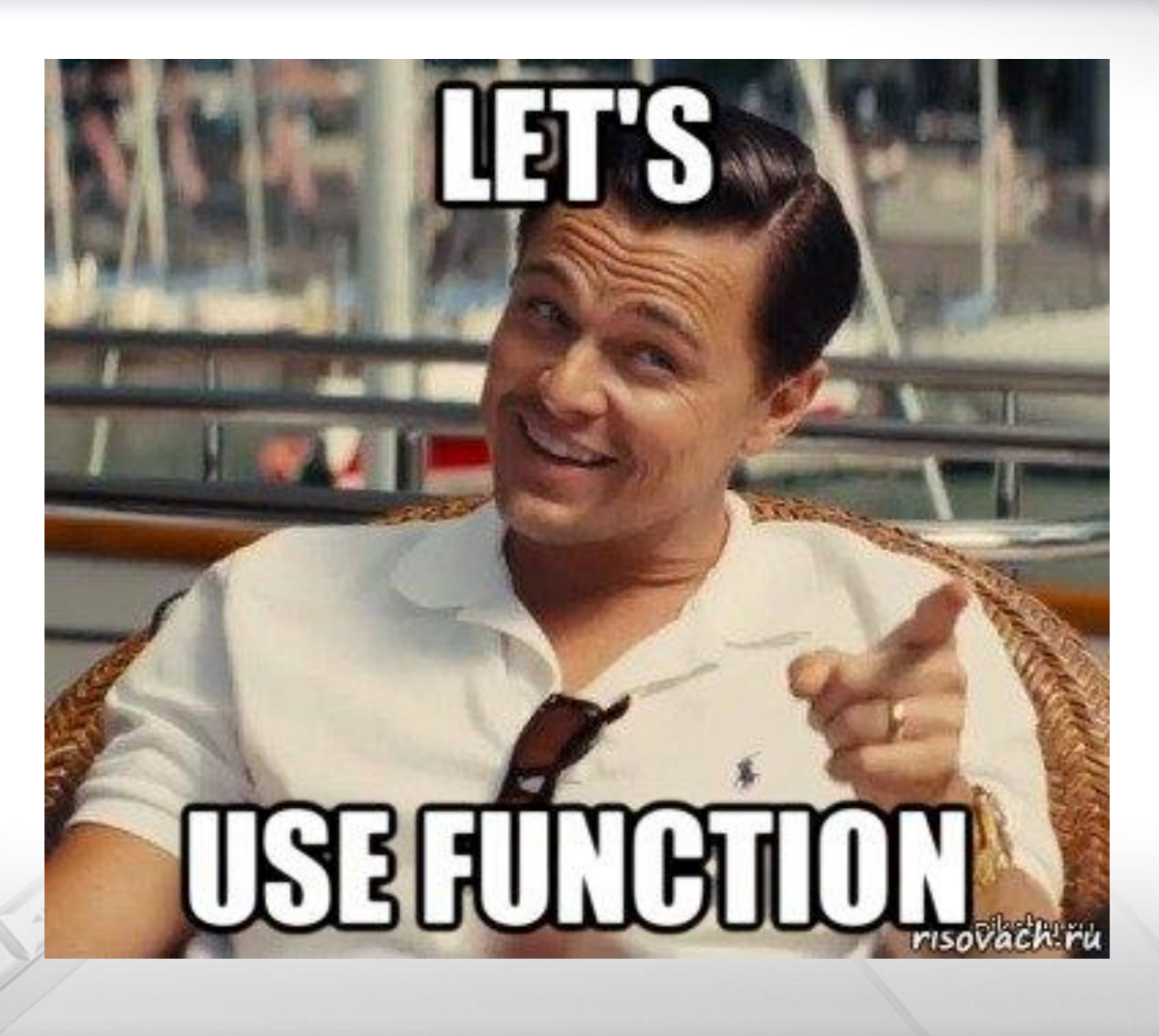

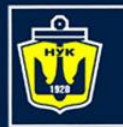

<u>ІАШОНАЛЬНИЙ</u>

## Function default arguments

- When calling a function, you can omit some of its arguments.
- To do this, it is necessary to initialize its parameters with some values, when declaring the this function, these values will be used in the function by default .
- Default arguments must be given in the function declaration.
- If the function has several parameters, then the parameters that are omitted must be located to the right of the others.
- Thus, if a parameter is omitted, then all parameters before it may not be omitted, but after it they must be omitted.

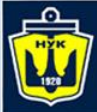

**НАЦІОНАЛЬНИЙ YHIBEPCUTET** 

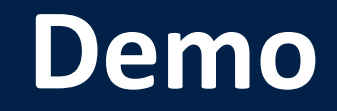

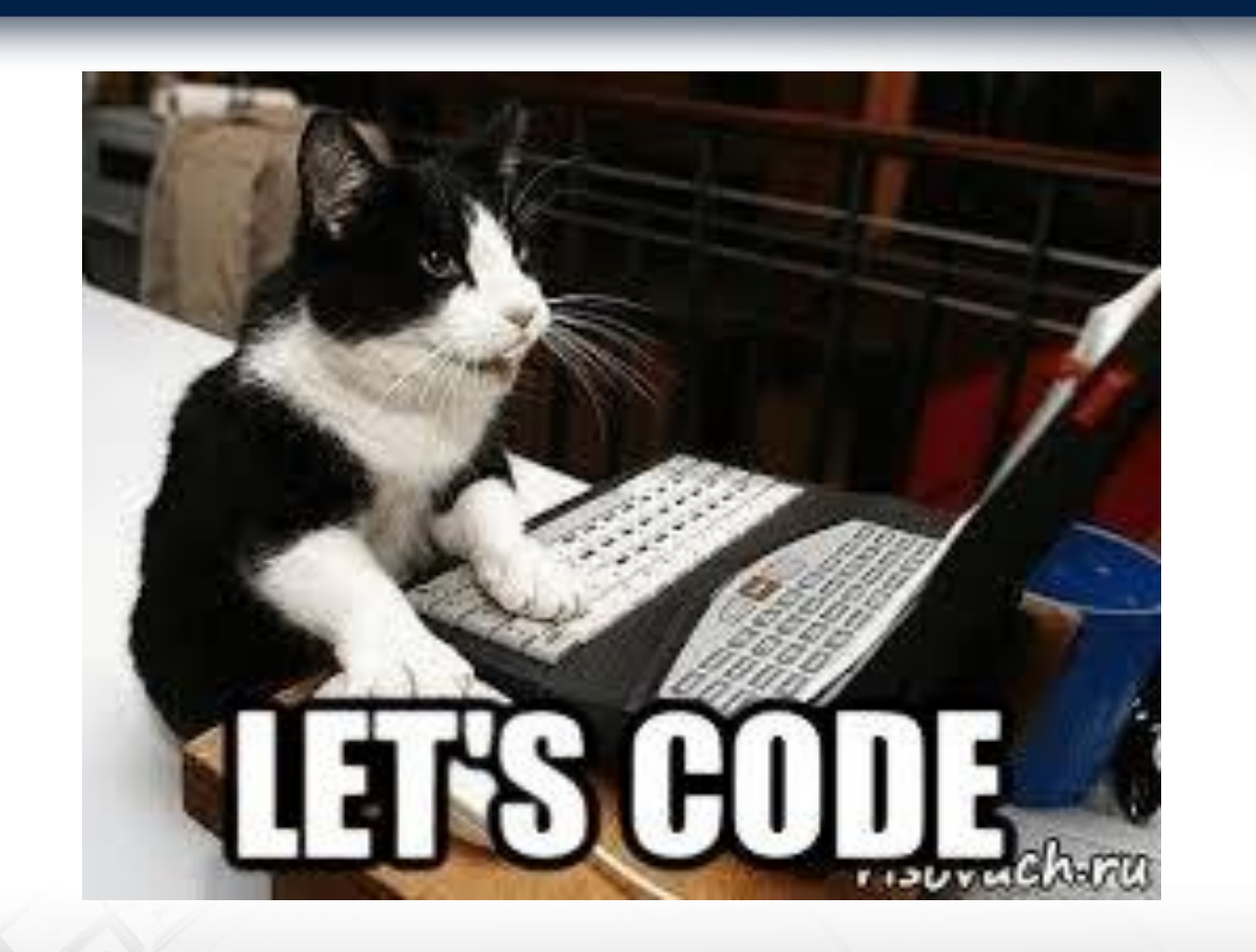

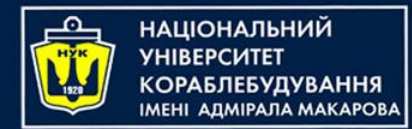

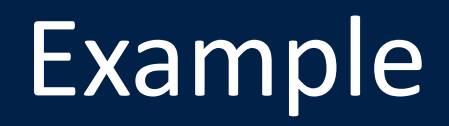

## Given real numbers s, t. Calculate: $f(t, -2s, 1.17) + f(2.2, t, s - t),$

where  $f(a, b, c) = \frac{2a - b - \sin c}{5 + |c|}$ .

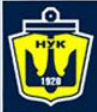

**НАЦІОНАЛЬНИЙ YHIBEPCUTET** 

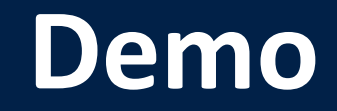

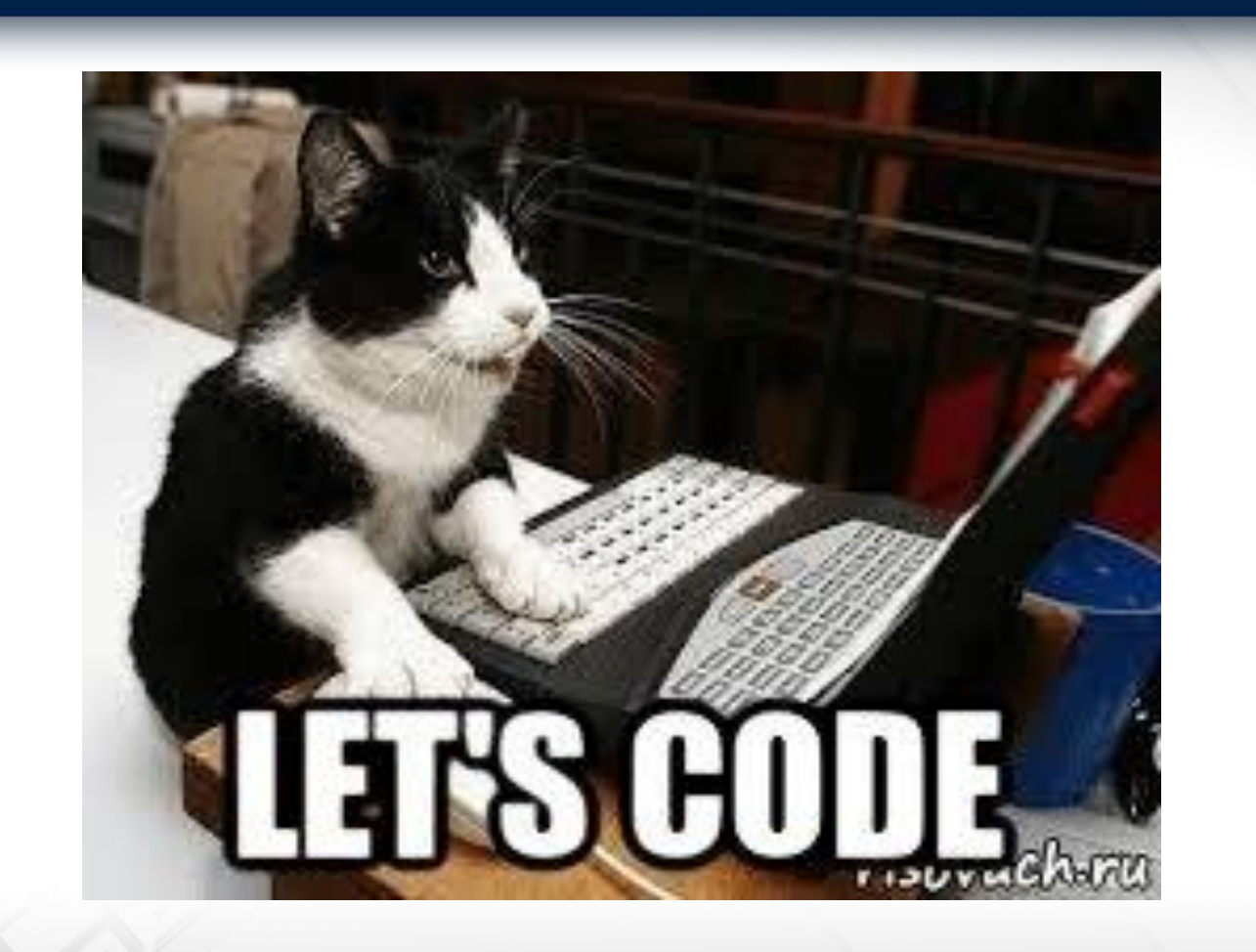

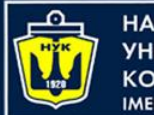

**НАЦІОНАЛЬНИЙ УНІВЕРСИТЕТ КОРАБЛЕБУДУВАННЯ** IMEHI ADMIPAJIA MAKAPOBA

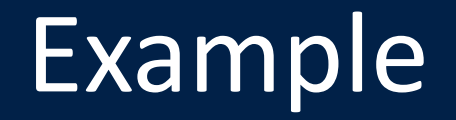

 $2k+1$ 

 $1<sub>0</sub>$ 

### Given real number y. Calculate:

$$
\frac{1.7t(0.25) + 2t(1+y)}{6 - t(y^2 - 1)}, \text{ where } t(x) = \frac{\sum_{k=0}^{10} \frac{x^{2k+1}}{(2k+1)!}}{\sum_{k=0}^{10} \frac{x^{2k}}{(2k)!}}
$$

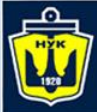

**НАЦІОНАЛЬНИЙ YHIBEPCMTET КОРАБЛЕБУДУВАННЯ** IMEHI AДMIPAЛA MAKAPOBA

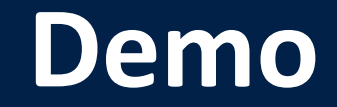

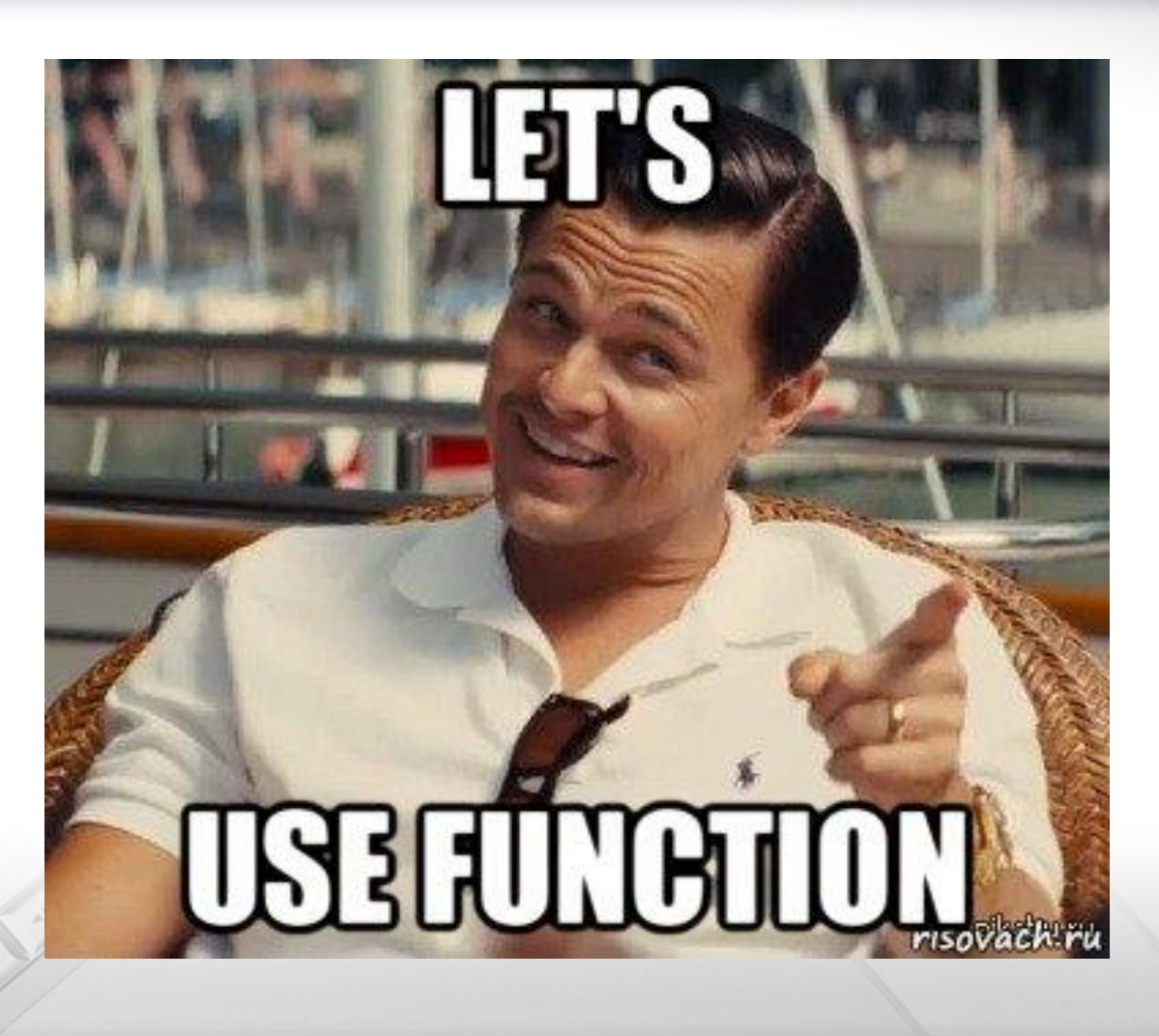

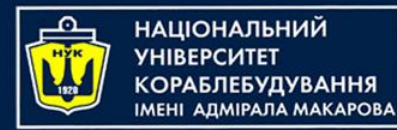

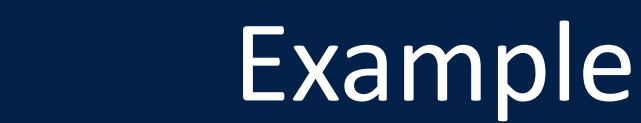

## Given real numbers a, b, c. Calculate: $max(a, a+b) + max(a, b+c)$  $1 + \max(a + bc, 1, 15)$

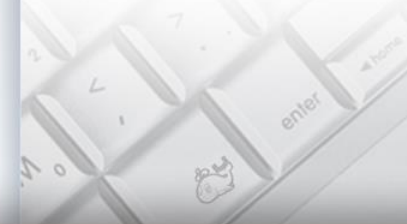

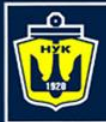

**НАЦІОНАЛЬНИЙ YHIBEPCUTET** 

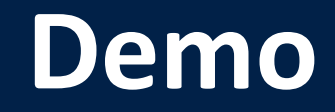

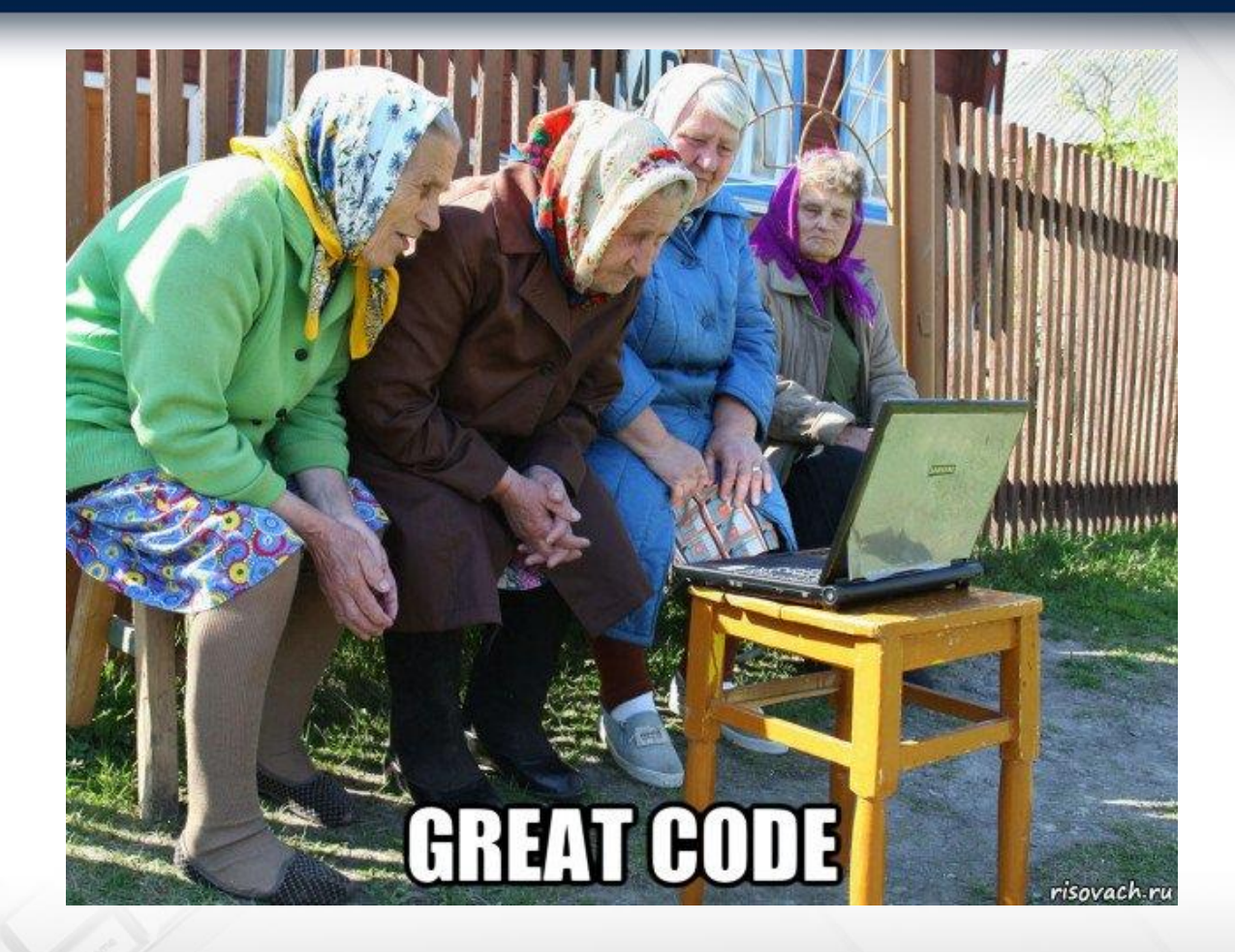

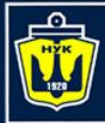

**НАЦІОНАЛЬНИЙ УНІВЕРСИТЕТ** 

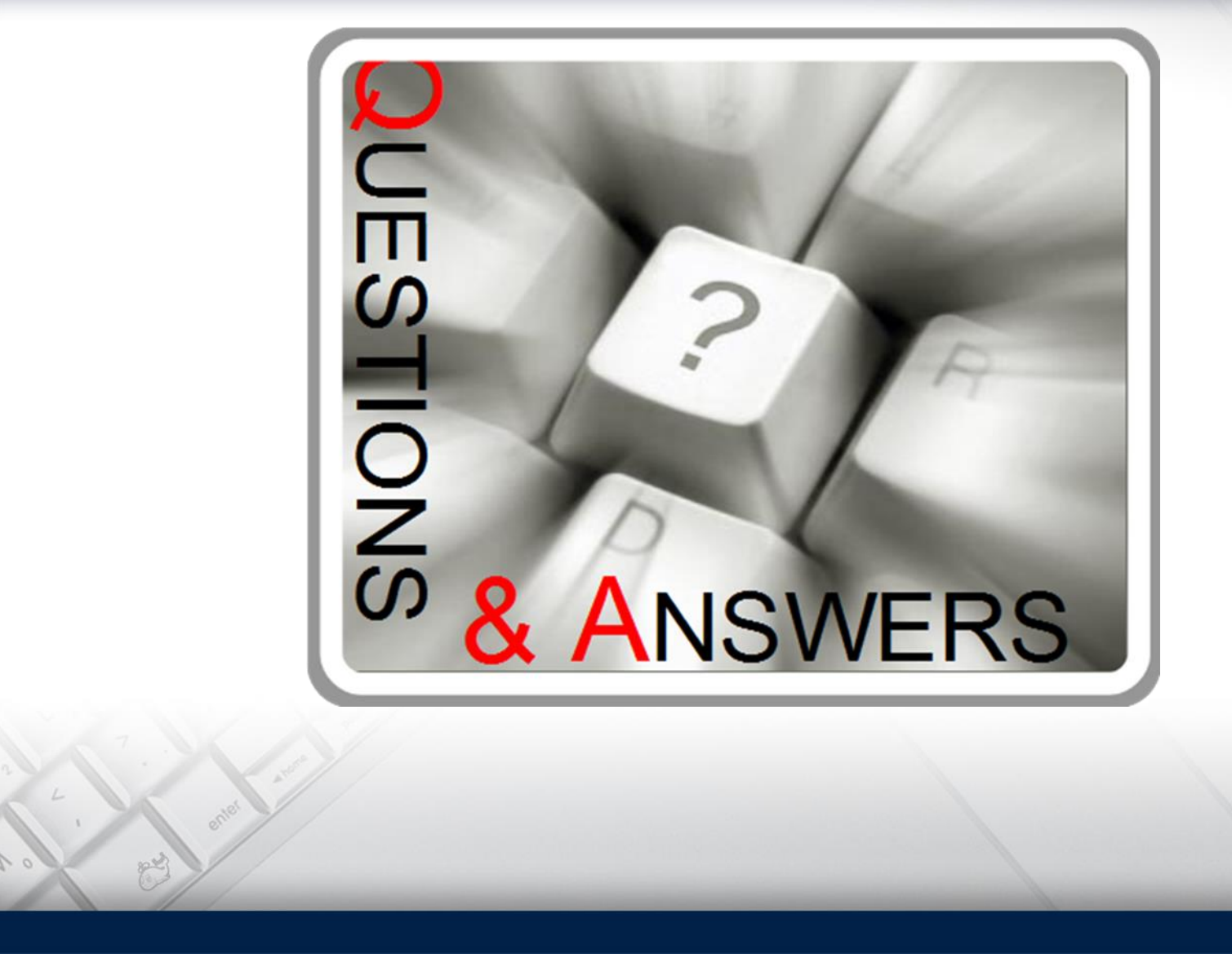

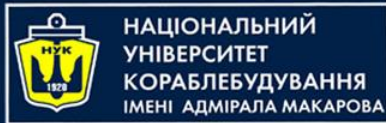

# Algorithms & Programming Kotlin language (p.7 – using functions)

Yevhen Berkunskyi, NUoS eugeny.berkunsky@gmail.com http://www.berkut.mk.ua